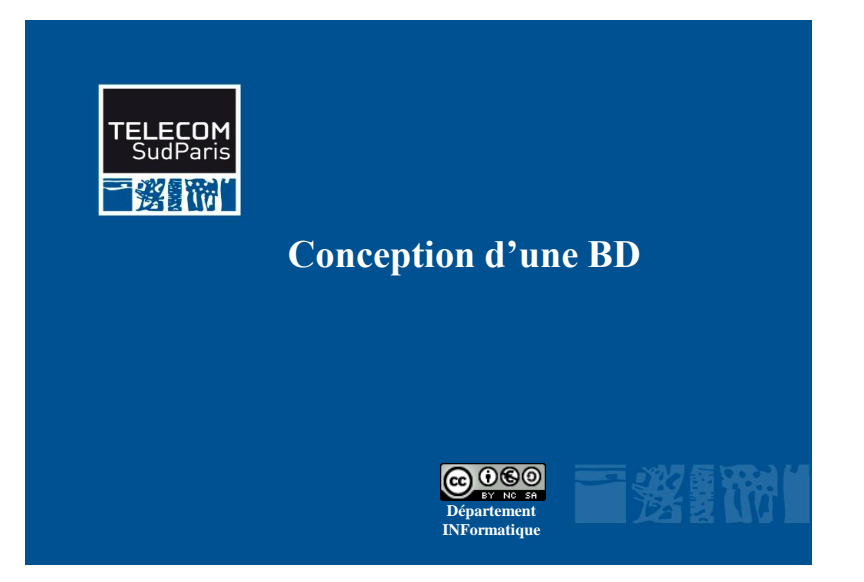

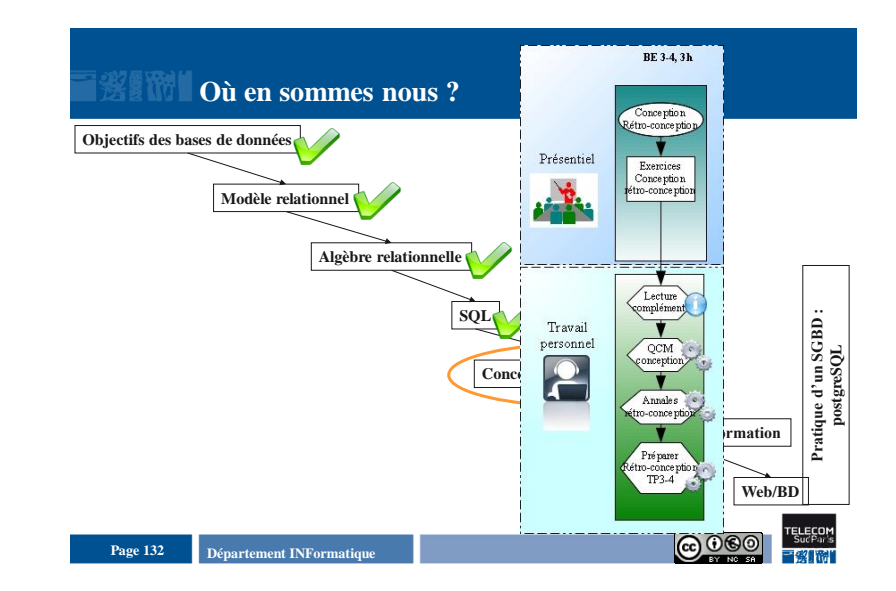

## **Plan du document**

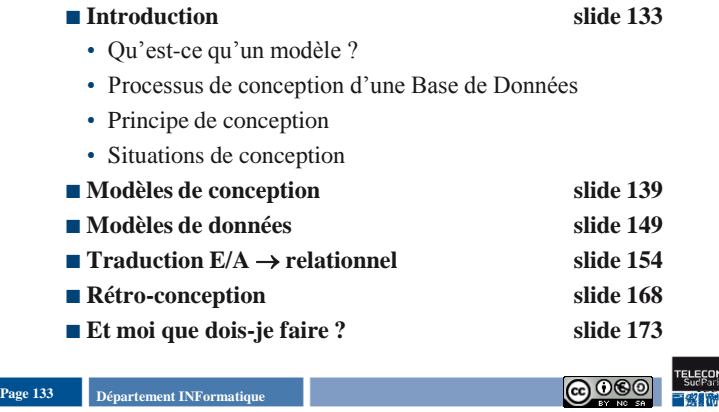

## **Qu'est-ce qu'un modèle de données ?**

#### **Modèle de données**

- Ensemble de concepts pour décrire
- Les données
- Les liens entre les données
- La sémantique des données
- En général, un ensemble d'opérations est associé pour manipuler les données

#### **Formalisme de description**

- Textuel
- Graphique
- Mathématique
- **Exemples de modèles**
	- Entité/association
	- Diagramme de classe UML
- Hiérarchique/réseau
- Relationnel
- Objet, relationnel-objet

Page 134 **Page 134 Page 134 Page 134 Page 134 Page 134 Page 134 Page 134 Page 134 Page 134 Page 134 Page 134 Page 134 Page 134 Page 134 Page 134 Page 134 Page 134 Page 134 Page 134 Pag** 

**Introduction**

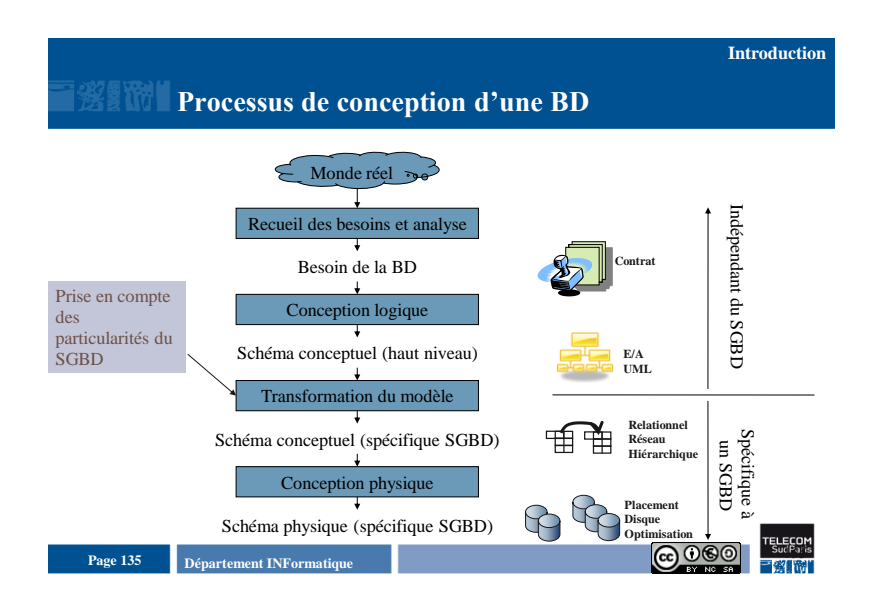

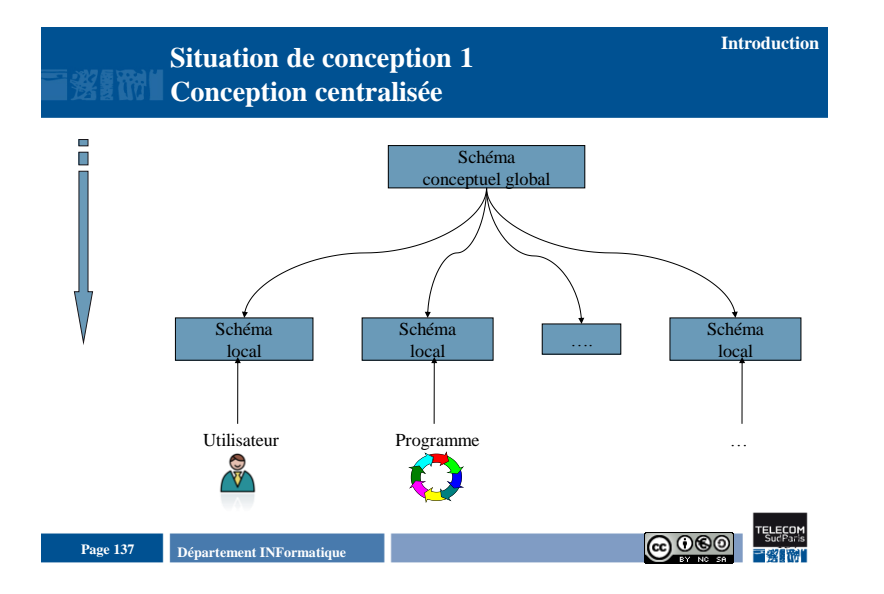

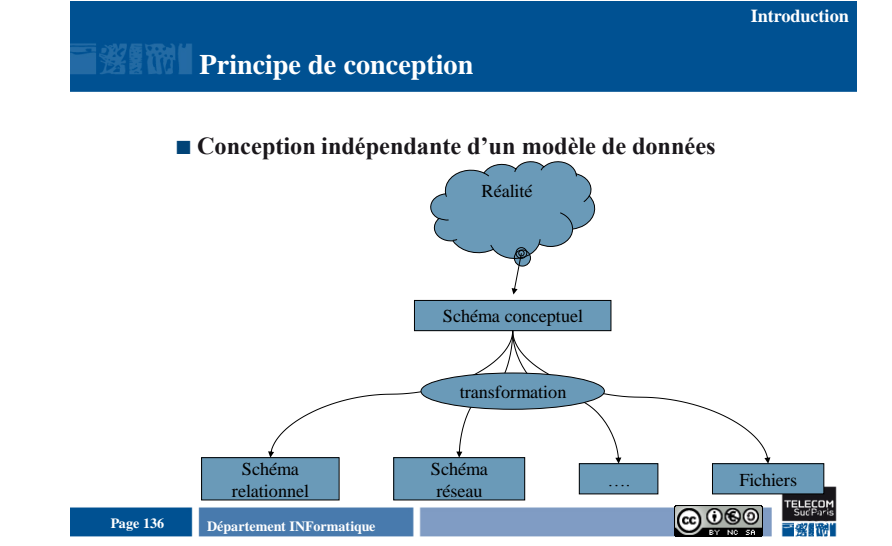

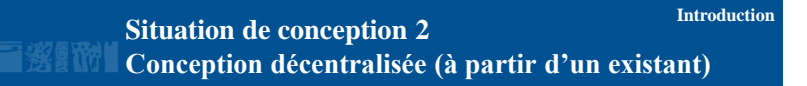

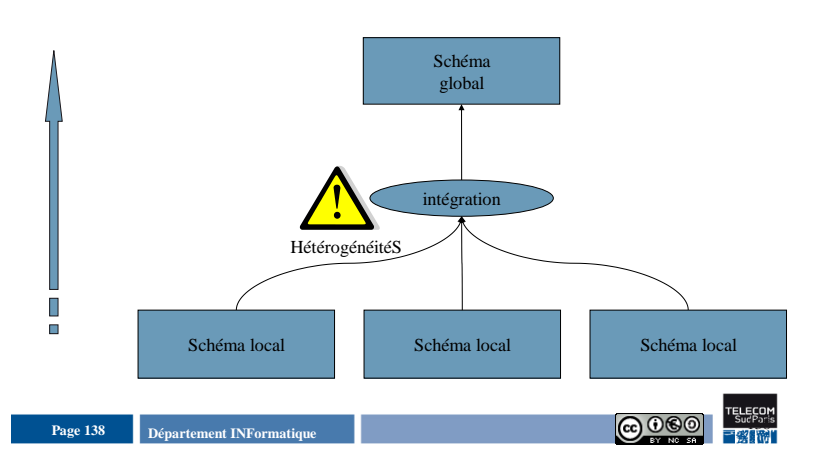

**Modèles de conception**

## **Plan du document**

#### **■Introduction**

- **Modèles de conception**
- Modèle Entité/Association
- Diagramme de classe UML
- **Modèles de données**
- **Traduction E/A -> relationnel**
- Rétro-conception
- **Et moi que dois-je faire ?**

## **Modèle Entité/Association**

- **Proposé en 1976 (Chen)**
- **Nombreuses extensions depuis**
- **Avantages :**
- Utilisé dans la plupart des méthodes de conception (MCD Merise, …)
- Simple
- Graphique
- Facilite le dialogue avec les utilisateurs

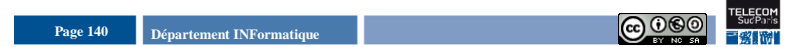

**Modèles de conception**

## **Concepts du modèle E/A (1)**

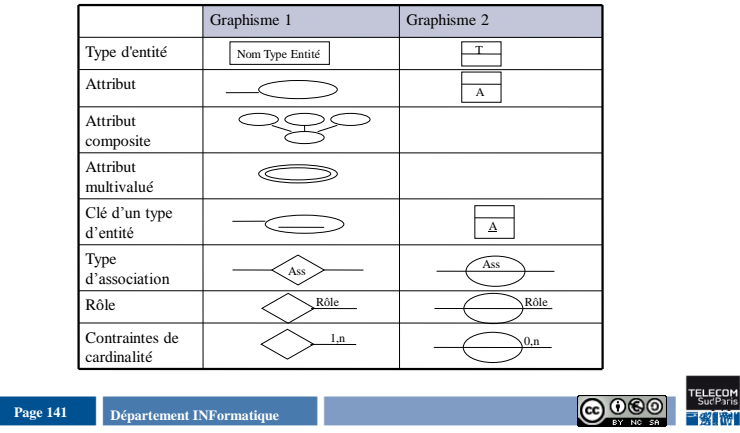

Page 139 **Page 139 Page 139 Page 139 Page 139 Page 139 Page 139 Page 139 Page 139 Page 139 Page 139 Page 139 Page 139 Page 139 Page 139 Page 139 Page 139 Page 139 Page 139 Page 139 Pag** 

# **Concepts du modèle E/A (2)**

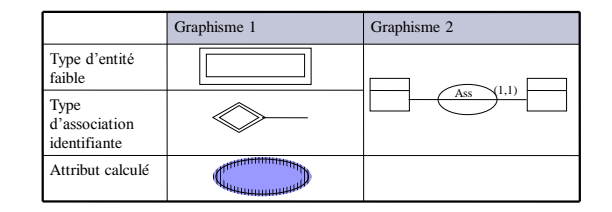

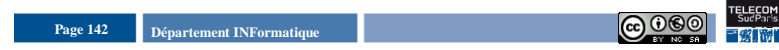

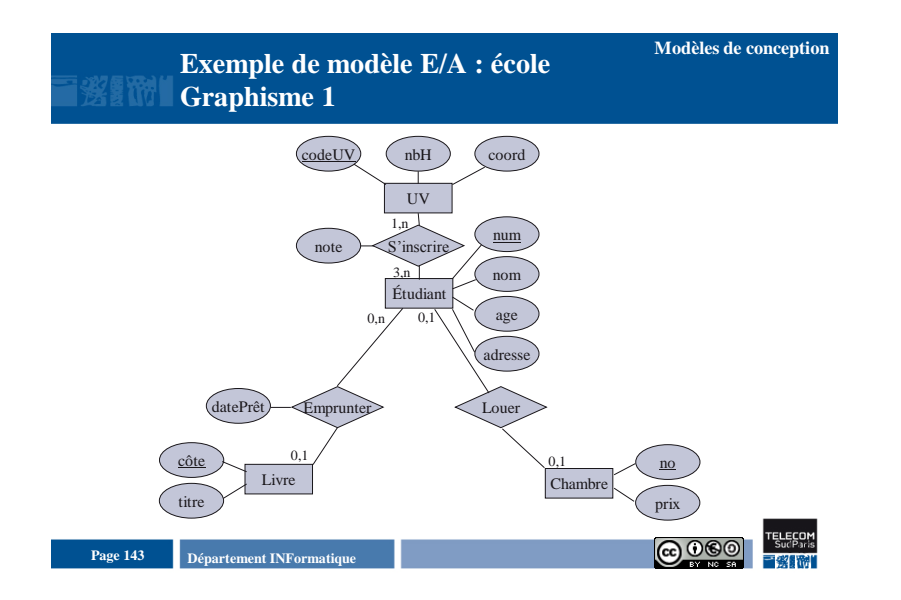

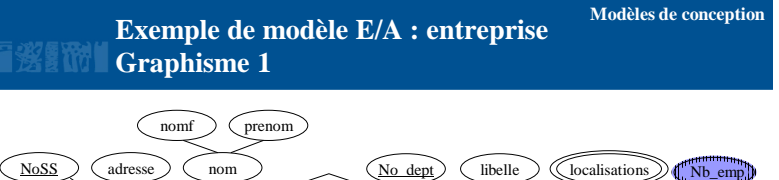

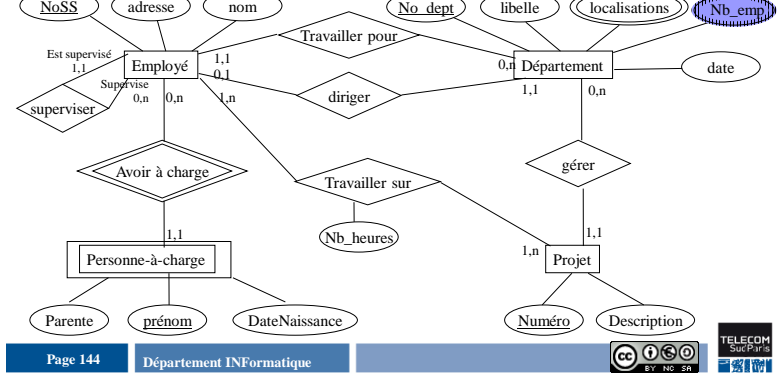

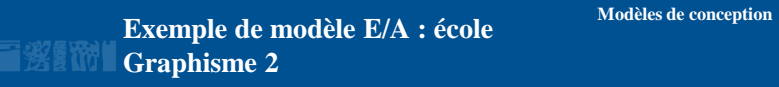

**Exemple de modèle E/A : Entreprise Graphisme 2 Modèles de conception**

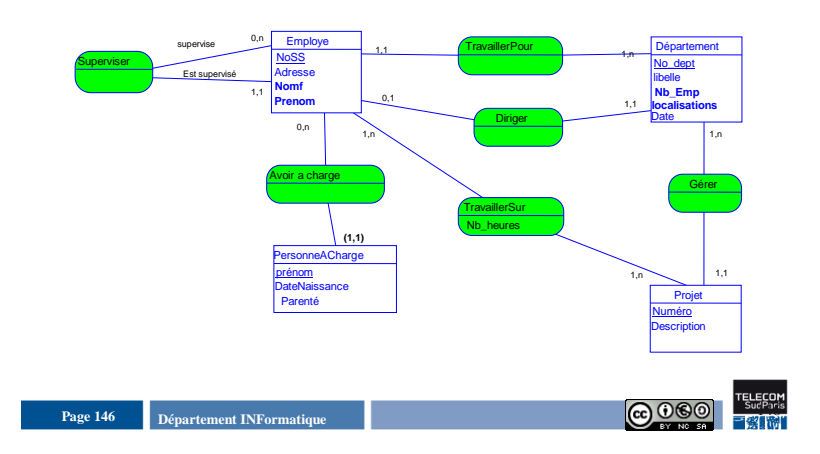

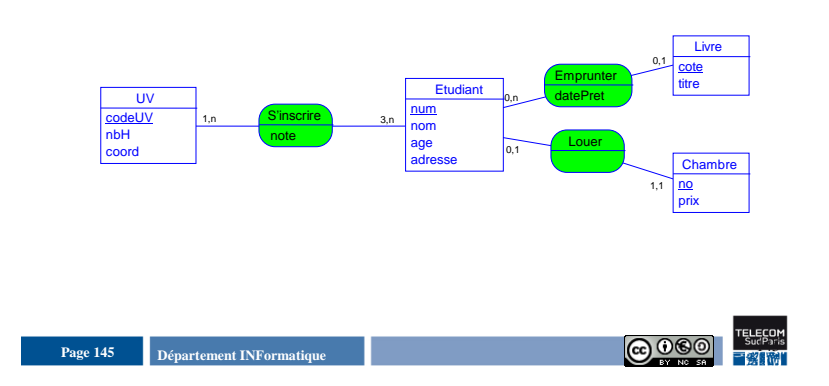

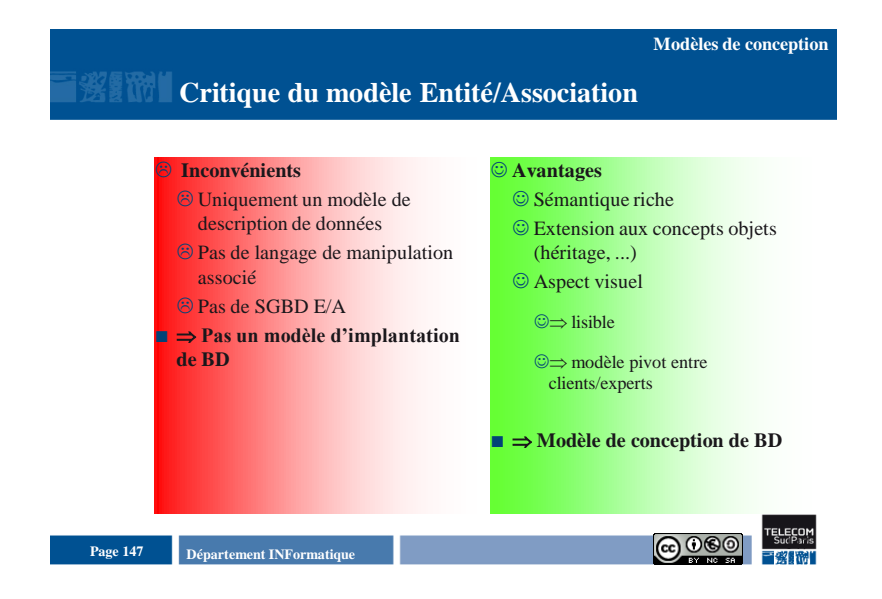

# **Exemple de diagramme de classe UML : Entreprise**

**Modèles de conception**

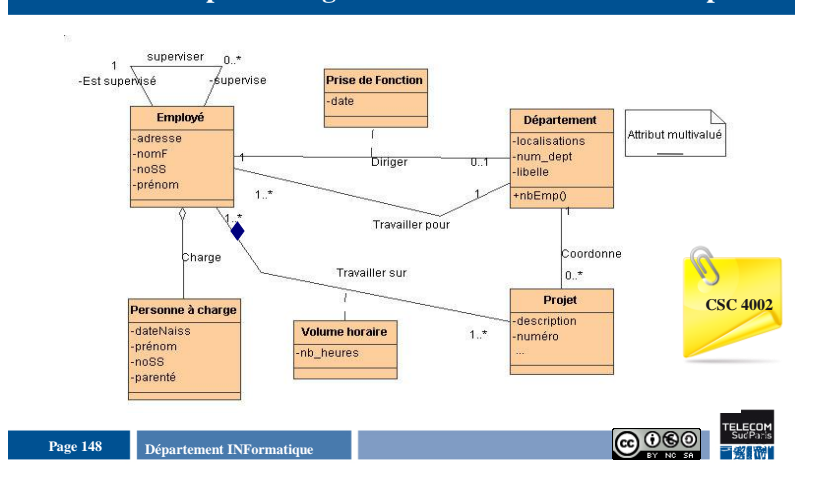

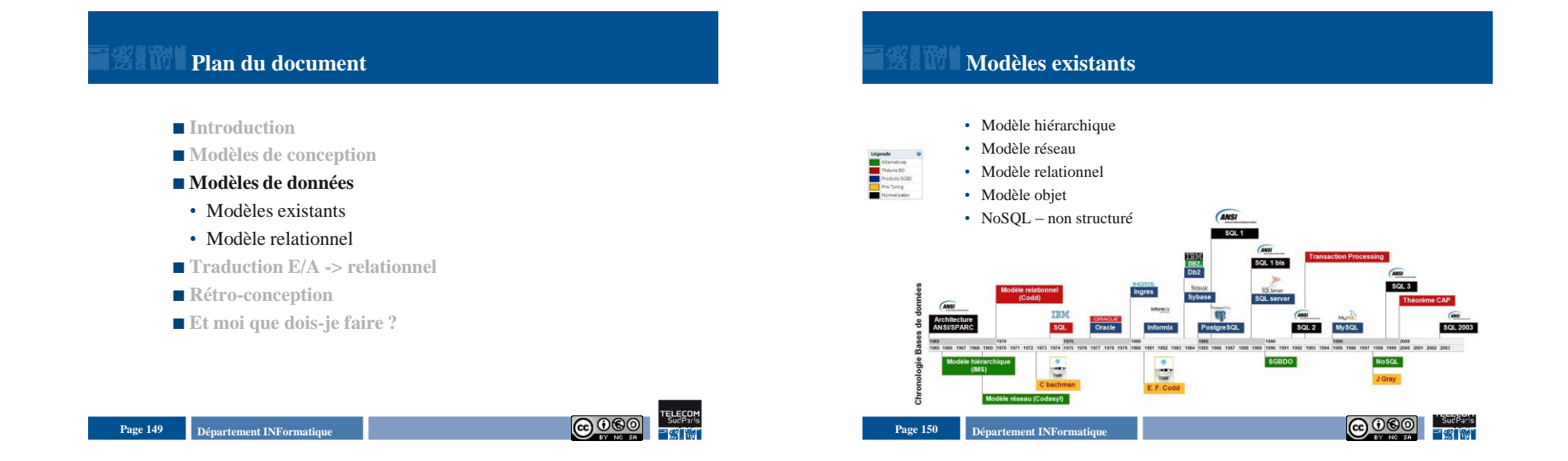

### Introduction aux Bases de Données Relationnelles Conception - 5

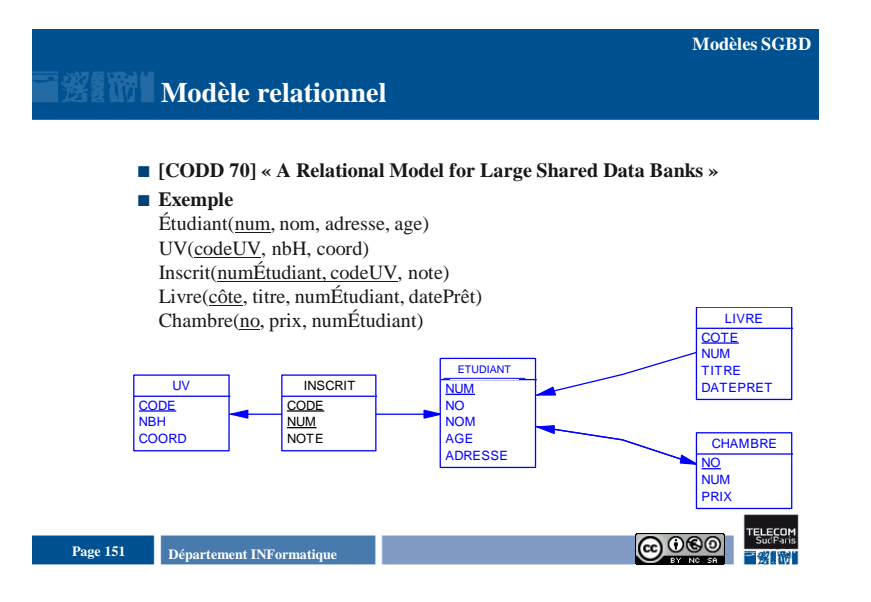

- **Schéma BD**
	- Structure de relation
- **BD** 
	- Ensemble d'enregistrements reliés par des valeurs
- **Langage de manipulation**
	- Ensembliste
	- Déclaratif
	- Standard international [SQL 86, 89, 92 ou SQL2, SQL3]
- **Prototypes de recherche**
	- System/R chez IBM (1976), Ingres à Berkeley (1976)
- **Systèmes commerciaux**
	- SQL/DS et DB2 d'IBM (1982), Oracle (1983), Ingres (1983), Informix (1981), Sybase (1984), SqlServer (1998)

**Modèles SGBD**

- PostgreSQL (1985), MySQL (1995)
- Access

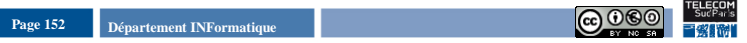

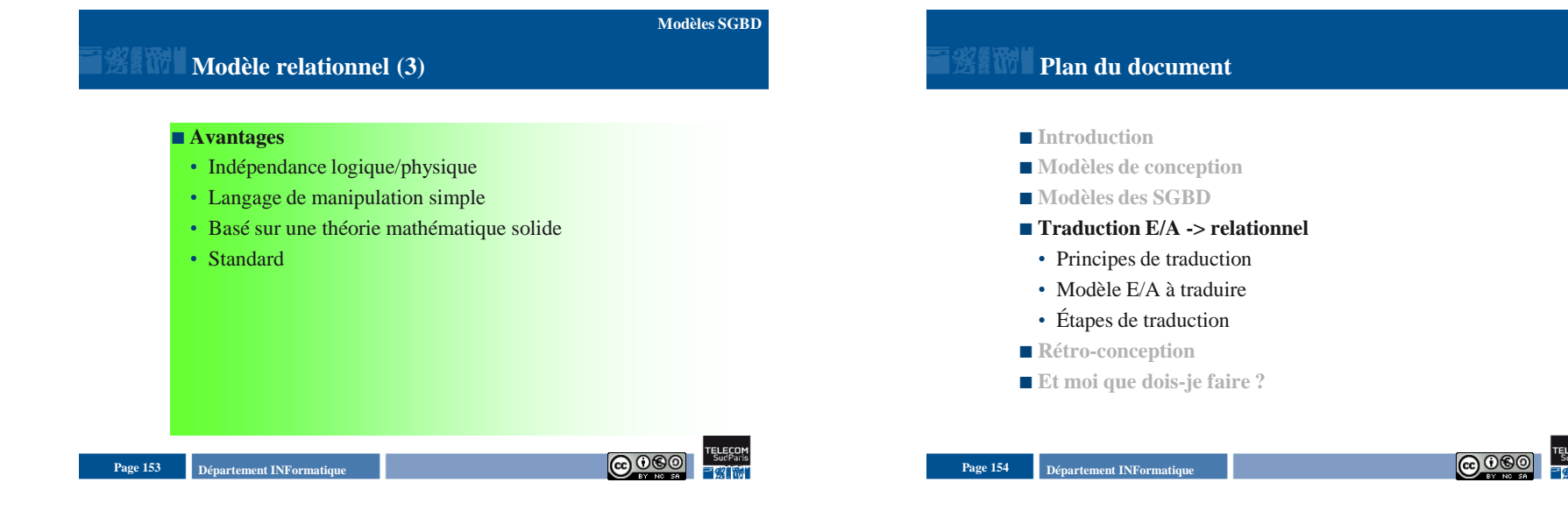

## Introduction aux Bases de Données Relationnelles Conception - 6

#### **Departement INFormatique** 155 **Page 155 Page 155 Page 155 Page 155 Page 155 Page 155 Page 155 Page 155 Page 155 Page 155 Page 155 Page 155 Page 155 Page 155 Page 156 Page 156 Page 156 Pag Principes de traduction La sémantique n'est pas complètement préservée (il faut ajouter des contraintes d'intégrité) Règles automatisables (de nombreux outils existent sur le marché, AMCDesignor par exemple) Transformation en 7 étapes Comparaison des concepts des deux modèles** • À faire par l'étudiant **Traduction Departement INFormatique** 156 **Page 156 Page 156 Page 156 Page 156 Page 156 Page 156 Page 156 Page 156 Page 156 Page 156 Page 156 Page 156 Page 156 Page 156 Page 156 Page 156 Page 156 Pag Modèle E/A à traduire : Entreprise Graphisme 2** 1,n 1,n 1,1 Est supervisé 0,n supervise **(1,1)** 0,n 1,1 1,n 1,1 0,1 1,n 1,1 Employe NoSS Adresse **Nomf Prenom Département** No\_dept libelle **Nb\_Emp** Projet Numéro **Description** PersonneACharge prénom **DateNaissance** Parenté **TravaillerPour** Diriger Date Gérer Avoir a charge Superviser **TravaillerSur** Nb\_heures **localisations Traduction Étape 1 : transformation des entités non faibles**   $\blacksquare$  **Type d'entité**  $\rightarrow$  **relation**  $\blacksquare$ <br> <br> Attribut atomique  $\rightarrow$  constituant (attribut)  $\blacksquare$  Attributs composites  $\rightarrow$  n constituants  $\blacksquare$  **Attribut**(s)  $\text{cl\'e}(s) \rightarrow \text{cl\'e}$  candidate E **Traduction Résultat d'étape 1 sur le modèle Entreprise**  Attributs multivalués  $\rightarrow$  | localisations **étape 6** Département Attributs atomiques **Département**(**no\_dept, libelle, date**) Aplatissement de la structure (suite d'attributs atomiques)  $\rightarrow$  perte de la sémantique Attributs composites Employé(noss, adresse, **nomf, prénom**) Employé Attributs atomiques **Employé**(**noss, adresse**) **Traduction**

**Departement INFormatique** 157 **Page 157 Page 157 Page 157 Page 157 Page 157 Page 157 Page 157 Page 157 Page 157 Page 157 Page 157 Page 157 Page 157 Page 157 Page 157 Page 157 Page 157 Pag** 

 $\rightarrow$ **E(C,A)** 

C A

Page 158 **Page 158 Page 158 Page 158 Page 158 Page 158 Page 158 Page 158 Page 158 Page 158 Page 158 Page 158 Page 158 Page 158 Page 158 Page 158 Page 158 Page 158 Page 158 Page 158 Pag** 

Projet Attributs atomiques **Projet**(**numéro, description**) Attributs calculés → étape 7 nb\_emp

## **Étape 2 : transformation des entités faibles Traduction**

- $\blacksquare$  **Type d'entité faible**  $\rightarrow$  **relation**
- $\blacksquare$  Attribut atomique  $\rightarrow$  constituant (attribut)
- $\blacksquare$  Attributs composites  $\rightarrow$  n constituants
- $\blacksquare$  **Attribut(s) clé(s)**  $\rightarrow$  partie de clé candidate
- **Attributs clés de l'entité identifiante → partie de clé**

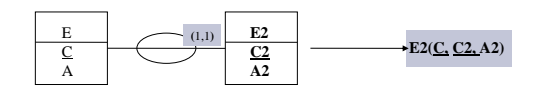

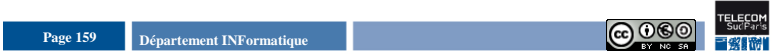

## **Résultat d'étape 2 sur le modèle Entreprise**

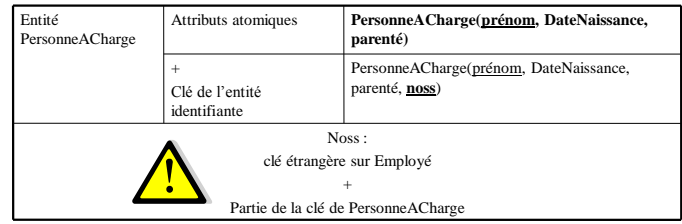

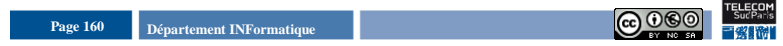

**Étape 3 : transformation des associations binaires Traduction monovaluées**

- $\blacksquare$  Clé associée à E1  $\rightarrow$  attribut de E2
- $\blacksquare$  Attributs de Ass  $\rightarrow$  attributs de E2

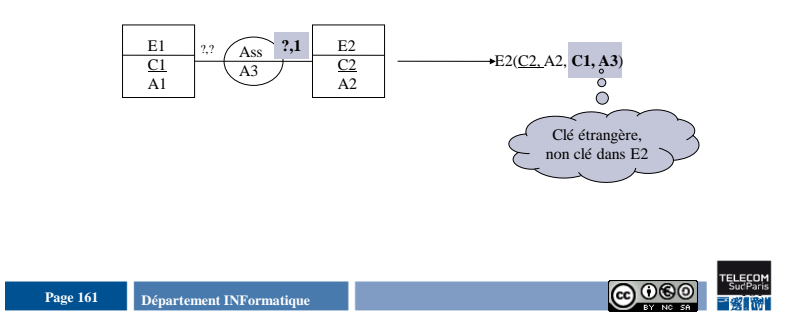

# **Résultat d'étape 3 sur le modèle Entreprise**

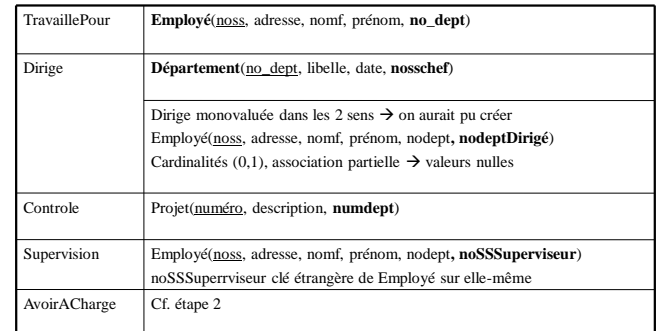

Page 162 **Page 162 Page 162 Page 162 Page 162 Page 162 Page 162 Page 162 Page 162 Page 162 Page 162 Page 162 Page 162 Page 162 Page 162 Page 162 Page 162 Page 162 Page 162 Page 162 Pag** 

**Traduction**

**Traduction**

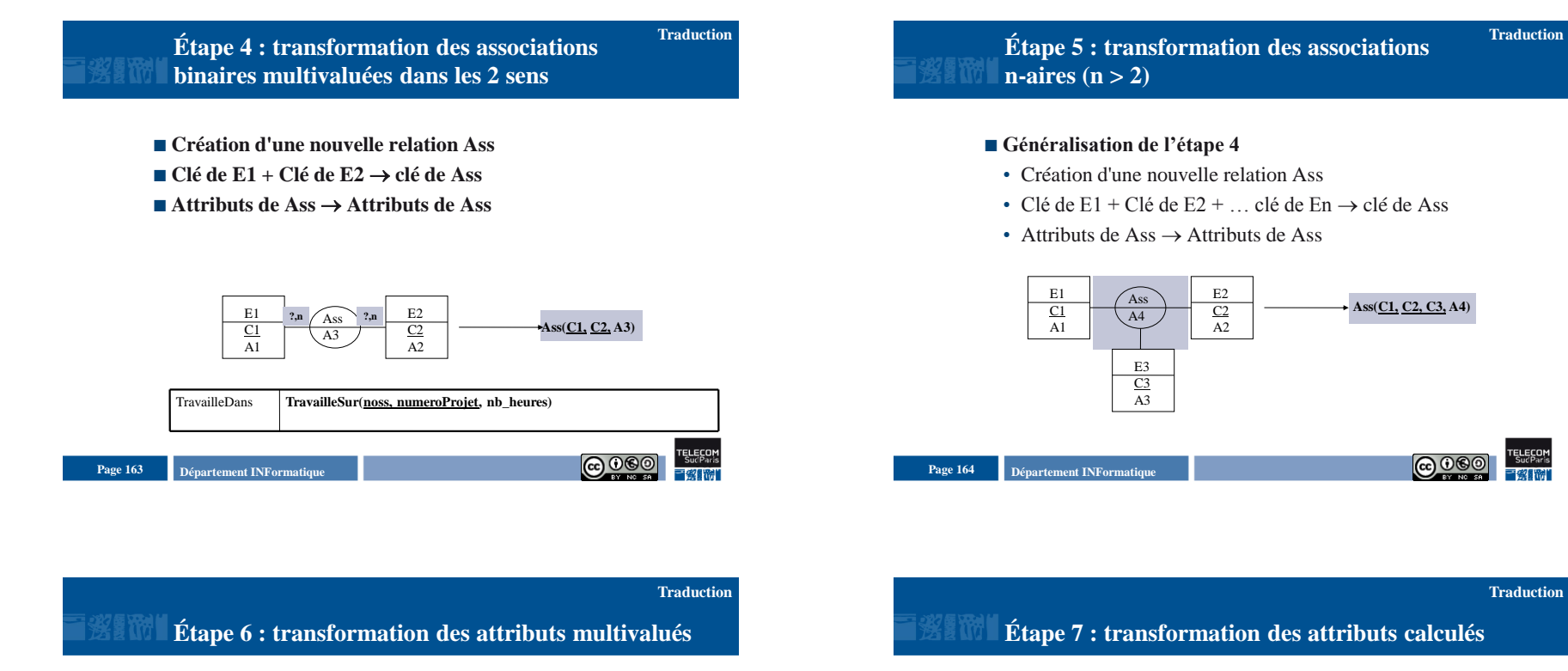

- **Création d'une nouvelle relation R**
- $\blacksquare$  Attribut multivalué  $\rightarrow$  constituant
- $\blacksquare$  Clé du type d'entité associé  $\rightarrow$  constituant
- **Clé de la relation : tout le schéma**

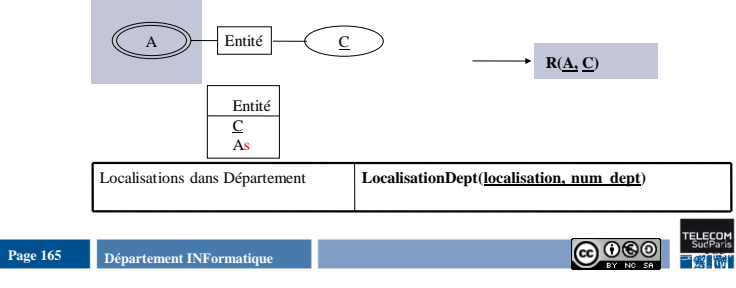

- **Attribut calculé**
- **Requête associée**

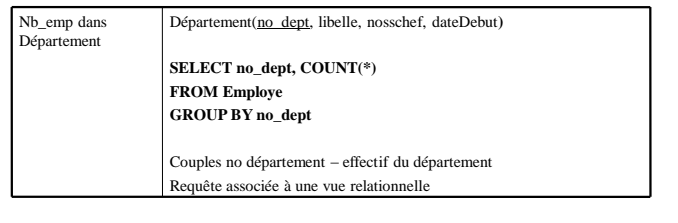

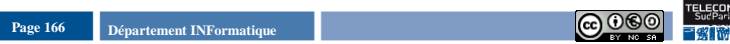

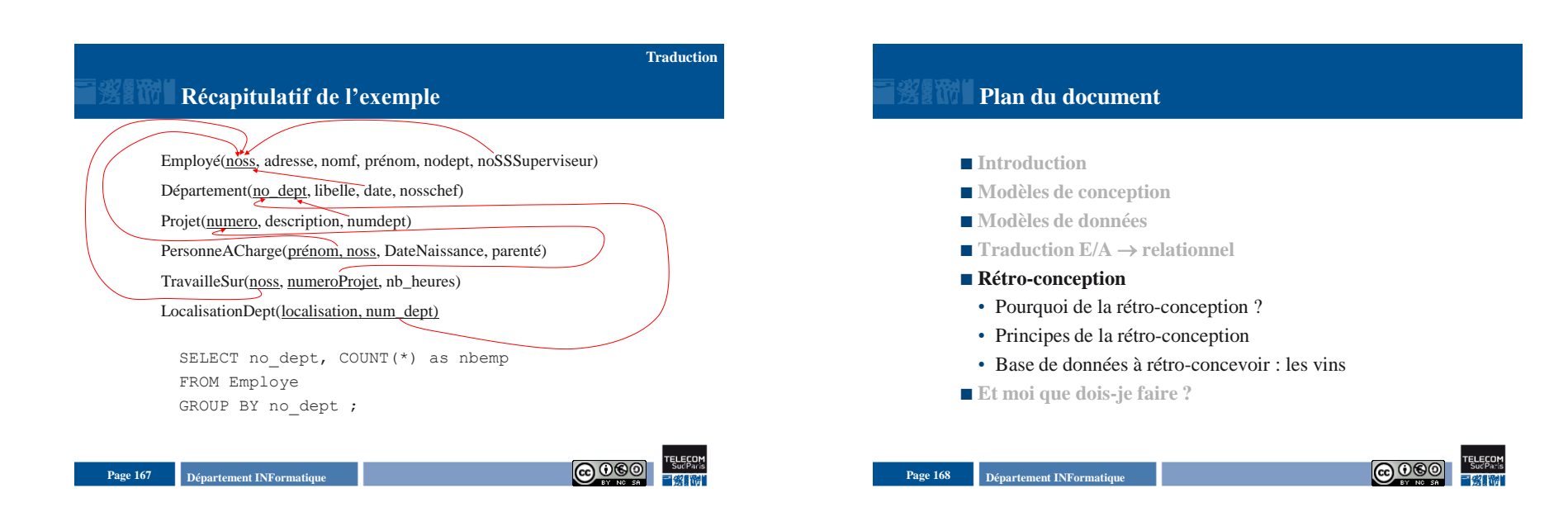

## **Pourquoi de la rétro-conception**

#### **But**

• Passer d'un schéma relationnel à un schéma Entité-Association équivalent

#### **Pourquoi ?**

• Analyse n'a pas été faite ou a été perdue

#### **Comment ?**

• Appliquer les étapes de transformation « à l'envers »

#### **Remarque**

• Ne fournit pas une solution unique (perte d'information sur le schéma relationnel par rapport au schéma E/A)

### **Departement INFormatique** 169 **Page 169 Page 169 Page 169 Page 169 Page 169 Page 169 Page 169 Page 169 Page 169 Page 169 Page 169 Page 169 Page 169 Page 169 Page 169 Page 169 Page 169 Pag**

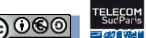

**Rétro-conception**

## **Principes de rétro-conception**

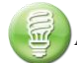

#### **Appliquer à l'envers (f-1 ) les 7 étapes de traduction**

- (étape  $1$ )<sup>-1</sup> : relation ne possédant **pas de clé étrangère** au sein de sa clé  $\rightarrow$ **type d'entité**
- (étape 2)-1 : Relation dont la clé comprend **une clé étrangère et une clé "locale"** : ensemble d'**entité faible** par rapport à l'ensemble d'entité correspondant à la clé étrangère
- $\bullet$  (étape 3)<sup>-1</sup> : relation possédant **une clé étrangère à l'extérieur de sa clé**  $\rightarrow$ type d'entité plus **association monovaluée** vers le type d'entité correspondant à la clé étrangère
- (étape 4ou5)-1 : relation dont la **clé est intégralement composée de clés étrangères** : **association multivaluée** entre les ensembles d'entités correspondant aux clés étrangères
- Étapes 6 et 7 étaient dûes à des utilisations particulières du modèle E/A

**Rétro-conception**

## **Base de données à rétro-concevoir : les vins**

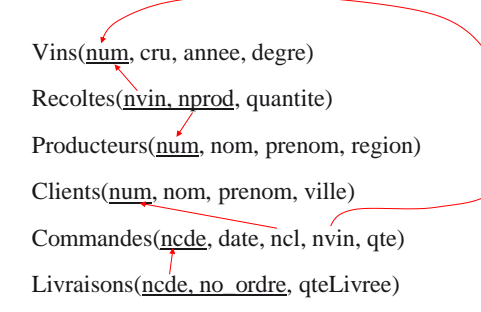

**Page 171 D**épartement INFormatique

# **Rétro-conception de la BD des vins**

**Rétro-conception**

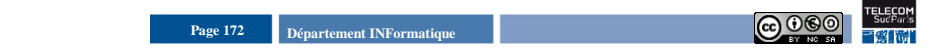

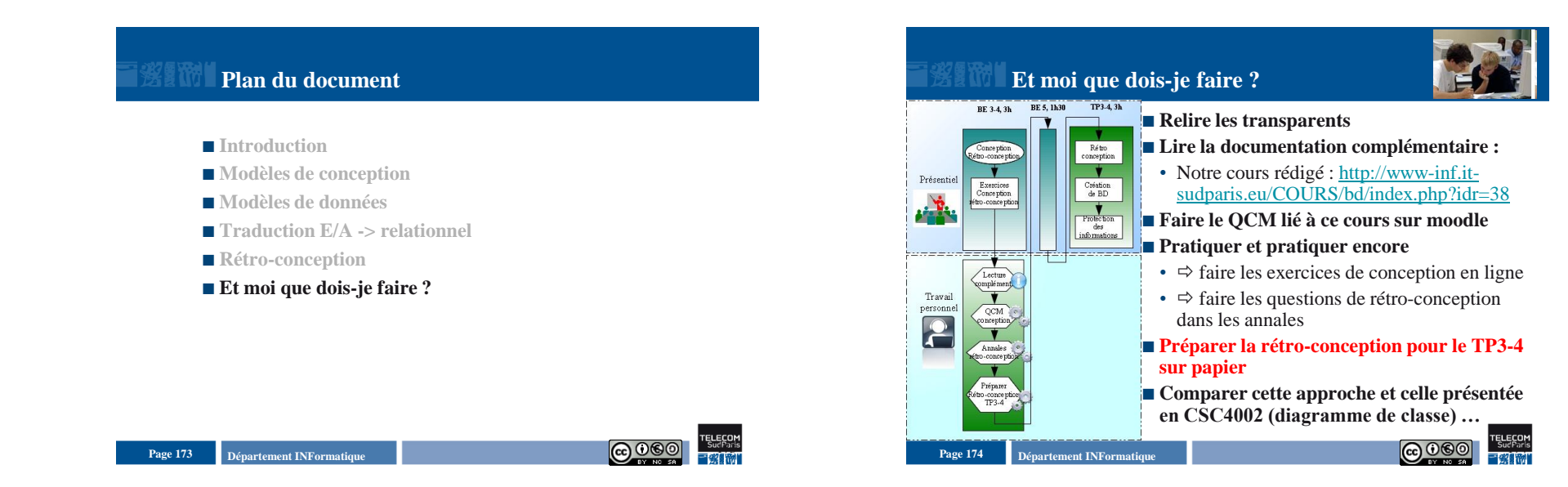

**Rétro-conception**